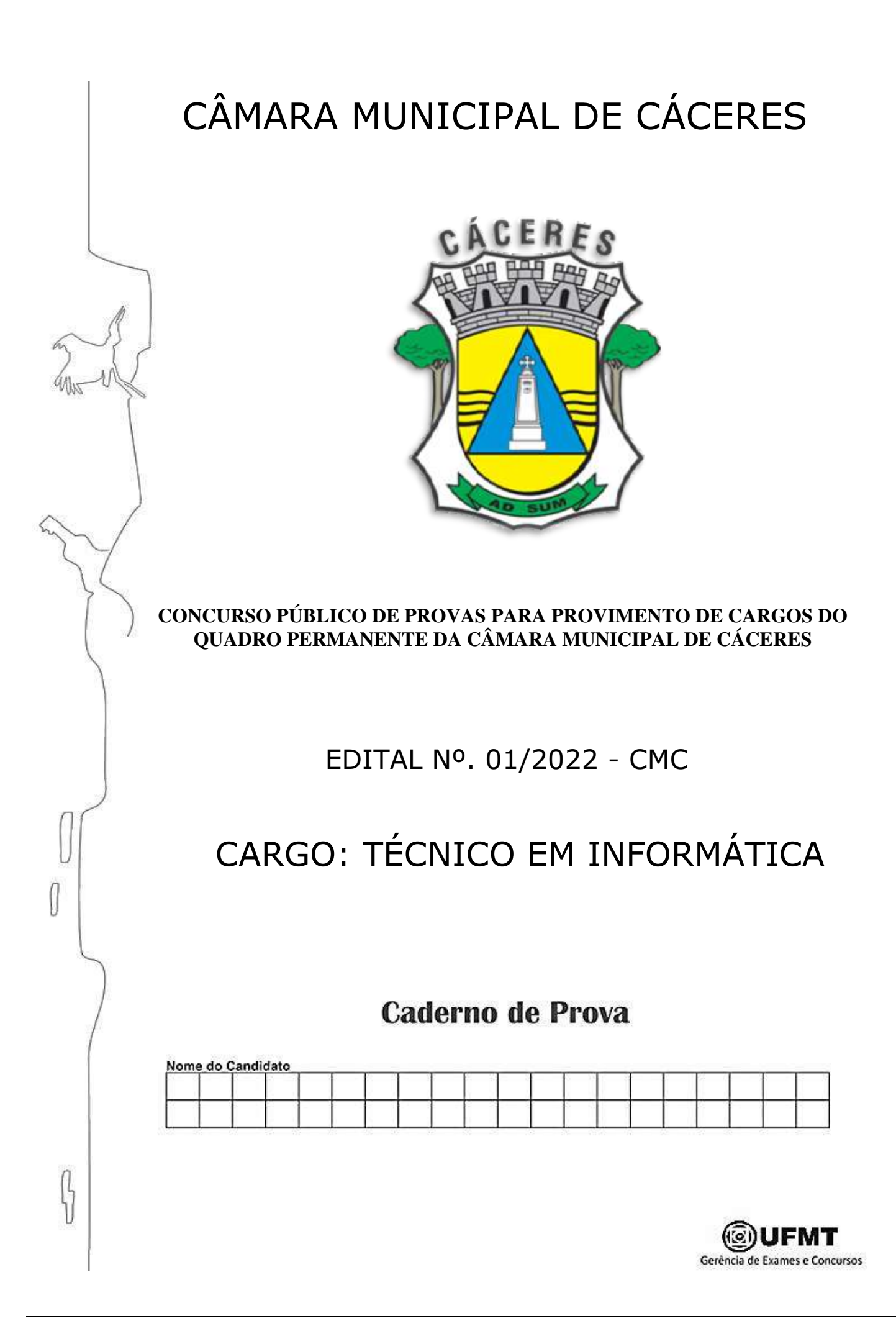

## I N S T R U Ç Õ E S

## *LEIA COM ATENÇÃO*

- **1.** Este Caderno de Prova, com páginas numeradas de **1** a **17**, é constituído de **40 (quarenta)** questões objetivas, cada uma com **4 (quatro)** alternativas, assim distribuídas:
	- **01** a **10 – Língua Portuguesa 11** a **15 – Informática 16 a 20 – Legislação Básica 21 a 40 – Conhecimentos Específicos**
- **2.** Caso o Caderno de Prova esteja incompleto ou tenha qualquer defeito de impressão, solicite ao fiscal que o substitua.
- **3.** *Sobre a Marcação do Cartão de Respostas*

*As respostas deverão ser, obrigatoriamente, transcritas com caneta esferográfica de tinta azul ou preta não porosa, fabricada em material transparente, para o Cartão de Respostas, que será o único documento válido para correção. Não haverá substituição do Cartão de Respostas por erro do candidato.*

**3.1.** Para cada questão existe apenas uma alternativa que a responde acertadamente. Para a marcação da alternativa escolhida no **CARTÃO DE RESPOSTAS, pinte completamente** o círculo correspondente.

*Exemplo: Suponha que para determinada questão a alternativa C seja a escolhida*.

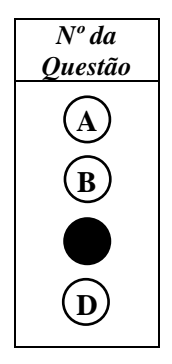

- **3.2.** Marque apenas uma alternativa para cada questão.
- **3.3.** Será invalidada a questão em que houver mais de uma marcação, marcação rasurada ou emendada, ou não houver marcação.
- **3.4.** Não rasure nem amasse o **CARTÃO DE RESPOSTAS**.
- **4.** Todos os espaços em branco, neste caderno, podem ser utilizados para rascunho.
- **5.** A duração da prova é **4 (quatro)** horas, já incluído o tempo destinado ao preenchimento do **CARTÃO DE RESPOSTAS**.
- **6.** Somente após decorridas **2 horas e 30 minutos** do início da prova, o candidato, depois de entregar seu Caderno de Prova e seu Cartão de Respostas, poderá retirar-se da sala de prova. O candidato que insistir em sair da sala de prova antes desse tempo deverá assinar **Termo de Ocorrência** declarando sua desistência do concurso.
- **7.** Na página **17** deste Caderno de Prova, encontra-se a **Folha de Anotação do Candidato**, a qual poderá ser utilizada para a transcrição das respostas das questões objetivas. Essa folha poderá ser levada pelo candidato para posterior conferência com o gabarito somente após decorridas **2 horas e 30 minutos** do início da prova.
- **8.** Será permitida a saída de candidatos levando o Caderno de Prova somente **na última meia hora** de prova.
- **9.** Após o término da prova, o candidato deverá, obrigatoriamente, entregar ao fiscal o **CARTÃO DE RESPOSTAS** devidamente assinado e preenchido.

# *LÍNGUA PORTUGUESA*

#### **Instrução: Leia atentamente o texto a seguir e responda às questões de 01 a 04.**

#### Pela janela

Reparei pela primeira vez naquele apartamento quando passava de carro, enfrentando o trânsito lento do fim da tarde, na Lagoa. Pelas cortinas entreabertas, conseguia ver apenas uma parede, banhada pela luz indireta de um abajur. Mas nessa parede havia uma estante que me chamou atenção por sua beleza e solidez: estava repleta de livros, com suas lombadas multicoloridas. Alguns eram encadernados, outros não. Muitos pareciam antigos. Mas o importante é que a estante não tinha enfeites nem plantas, nada – apenas livros.

Imediatamente, comecei a imaginar quem seria o morador daquele apartamento. Não sei por quê, mas achei que os livros pertenciam a um homem. E fui além. Pensei num historiador, um apaixonado por pesquisa, alguém de mais de 40 anos, talvez ruivo, de cabelos encaracolados, usando óculos de aro fino para leitura. Imaginei um homem sensível, mas um pouco ranzinza, sempre implicando com a empregada por tirar do lugar os papéis da escrivaninha, e logo depois dizendo alguma coisa engraçada, para que ela o perdoasse. Alguém que vivesse sozinho – e feliz.

Mas o sinal abriu lá na frente, perto da Fonte da Saudade, e eu segui, deixando para trás meu amigo imaginário.

[...]

(SEIXAS, Heloísa. **O amigo do vento**. São Paulo: Moderna, 2015.)

#### **QUESTÃO 01**

Releia o trecho: *Imaginei um homem sensível, mas um pouco ranzinza, sempre implicando com a empregada por tirar do lugar os papéis da escrivaninha, e logo depois dizendo alguma coisa engraçada, para que ela o perdoasse. Alguém que vivesse sozinho – e feliz*. Dos adjetivos do trecho, quais não sofrem flexão de gênero?

- **[A]** *feliz, engraçada, empregada*
- **[B]** *ranzinza, engraçada, sozinho*
- **[C]** *sensível, ranzinza, sozinho*
- **[D]** *sensível, ranzinza, feliz*

#### **QUESTÃO 02**

No trecho *Não sei por quê, mas achei que os livros pertenciam a um homem.,* o *por quê* (separado e com acento) é utilizado no final de uma oração, seguido de um sinal de pontuação. Sobre o uso dessa palavra, analise as afirmativas.

- I Na frase Estude muito, porque a prova não será fácil., a palavra porque tem função de conjunção e seu valor semântico é de pois, uma vez que.
- II Na frase Ele queria saber simplesmente por que ela não o atendia., a palavra por que está presente no interior de uma pergunta indireta, seu valor semântico é por qual razão, por qual motivo.
- III Na frase Todos estavam curiosos sobre o porquê da suspensão do concurso., a palavra porquê, acentuada, está precedida por artigo e tem valor de substantivo.
- IV Na frase A coisa virou confusão por que todos gritavam muito e ao mesmo tempo., a palavra por que é junção da preposição por com um pronome relativo.

Estão corretas as afirmativas

- **[A]** II, III e IV, apenas.
- **[B]** I, II e III, apenas.
- **[C]** I e II, apenas.
- **[D]** I e IV, apenas.

Sufixos são elementos que, acrescentados a um radical, formam uma nova palavra, a exemplo de *solidez* (linha 3). Nesse caso, indica um estado. Assinale a alternativa em que todas as palavras têm sufixo a indicar estado, ação, resultado de ação ou qualidade.

- **[A]** Formatura, maldade, oração.
- **[B]** Escuridão, loteria, glóbulo.
- **[C]** Velhice, dinheirama, casarão.
- **[D]** Altivez, vendedor, corpóreo.

## **QUESTÃO 04**

A respeito do gênero crônica de que esse texto é exemplo, assinale a afirmativa correta.

- **[A]** Define-se pela pequena extensão, poucos personagens e apresenta apenas um clímax.
- **[B]** Destaca eventos recentes da história da sociedade, lembrando fatos do passado de forma pessoal em linguagem simples.
- **[C]** Geralmente é um texto curto, trata de acontecimento corriqueiro do dia a dia, em linguagem descontraída, de fácil compreensão.
- **[D]** Tem foco em tema social, a linguagem é formal, geralmente escrito na primeira pessoa.

## **QUESTÃO 05**

Quando as circunstâncias são expressas no texto por meio de orações adverbiais, são introduzidas por conjunções subordinativas. Sobre os sentidos introduzidos por essas conjunções, numere a coluna da direita de acordo com a da esquerda.

1. Causa 2. Concessão 3. Consequência 4. Conformidade 5. Condição ( ) Segundo dizem os estudiosos, Alexander Fleming descobriu a penicilina por acaso. ( ) Desconsidere este aviso caso tenha liquidado a fatura deste mês. ( ) Como o meliante estava bem armado, ninguém da sala ousou reagir. ( ) As festas estavam tão próximas que temíamos não conseguir a decoração a tempo.

( ) Contanto que volte antes da meia noite, você pode ir ao show.

Assinale a sequência correta.

- **[A]** 5, 4, 3, 1, 2
- **[B]** 4, 5, 1, 3, 2
- **[C]** 2, 5, 1, 3, 4
- **[D]** 4, 1, 5, 2, 3

### **QUESTÃO 06**

Entre as variações da língua estão a linguagem formal e a informal. Acerca do seu uso, assinale a afirmativa correta.

- **[A]** A linguagem informal é menos pessoal, utiliza a norma culta, respeitando rigorosamente as normas gramaticais.
- **[B]** A linguagem formal representa a linguagem cotidiana, uma linguagem espontânea, regionalista e despreocupada com as normas gramaticais.
- **[C]** A linguagem informal é aplicada quando os interlocutores estão numa reunião na empresa, numa entrevista de emprego ou escrevendo um texto jornalístico.
- **[D]** A linguagem formal é empregada em situações não familiares em que estejam presentes autoridades políticas, religiosas ou superiores hierárquicos.

#### **Instrução: Leia atentamente a crônica a seguir e responda às questões de 07 a 09.**

#### Juventude além dos anos

Fui à exposição dos czares russos, recentemente encerrada. Em plena quinta-feira à tarde, notei dois grupos distintos: adolescentes e idosos. Ambos animadíssimos. Uma senhora à minha frente comentou, diante de uma vestimenta de veludo, toda bordada:

- Já tive um vestido parecido!

Observei-a. Deve ter ficado parecida com um tapete! Outras se encantavam com bules, saleiros, ícones. Puxei conversa:

- Está gostando? - perguntei a uma delas.

- Ah, sempre é bom conhecer coisas novas!

Surpreendi-me. Fui criado com a ideia de que as pessoas se aposentam e se lamentam por tudo que não fizeram. Diante de mim estava uma senhora cheia de vida, disposta a aprender, apesar dos cabelos grisalhos. Lembrei-me da mãe de um amigo que, ao ficar viúva, mudou completamente. Deu todos os móveis. E também os porta-retratos, medalhas, jogos de louça, faqueiros, copos. Até presentes que guardava da época do casamento! Alugou seu apartamento de classe média. Foi para um bem menor, mais fácil de cuidar. Com a renda, passou a viajar em excursões. Encontrei-a há poucos dias. Rejuvenescida. Cabelinhos curtos, roupas práticas e alegres.

- Agora que meus filhos estão criados, quero aproveitar!

Resultado: seus netos a adoram!

(CARRASCO, Walcyr. Veja SP, 6 jul. 2005.)

#### **QUESTÃO 07**

A respeito do texto, marque V para as afirmativas verdadeiras e F para as falsas.

- ( ) O narrador viu-se surpreendido por encontrar tanto jovens quanto idosos muito animados na exposição.
- ( ) A visita do narrador à exposição certificou-o de que somente os jovens frequentam esse tipo de evento.
- ( ) O narrador desmistifica uma ideia preconcebida sobre pessoas idosas.
- ( ) Narrar a ida à exposição proporcionou ao narrador contestar a ideia de que pessoas aposentadas nada mais querem da vida.

Assinale a sequência correta.

**[A]** V, F, V, F

- **[B]** F, V, F, V
- **[C]** V, V, F, F
- **[D]** F, F, V, V

#### **QUESTÃO 08**

Assinale o trecho em que a forma verbal destacada refere-se a um fato ocorrido no passado, mas não totalmente concluído, transmite uma ideia de continuidade.

**[A]** *Em plena quinta-feira à tarde, notei dois grupos distintos: adolescentes e idosos.*

**[B]** *Fui criado com a ideia de que as pessoas se aposentam* e se lamentam por tudo que não fizeram.

**[C]** *Outras se encantavam com bules, saleiros, ícones.*

**[D]** *Lembrei-me da mãe de um amigo que, ao ficar viúva, mudou completamente.*

### **QUESTÃO 09**

Releia o trecho *Encontrei-a há poucos dias.* Assinale a alternativa em que a análise da palavra dada está correta.

- **[A]** *a* → pronome oblíquo, elemento coesivo anafórico, retoma o sentido *de mãe de um amigo*.
- **[B]** *poucos* → advérbio indicativo de quantidade, pode ser substituído por pequenos.
- **[C]** *dias* → adjetivo indicativo de tempo, pode ser pluralizado.
- **[D]** *há* → forma verbal empregada incorretamente, pois se refere a uma expressão no plural.

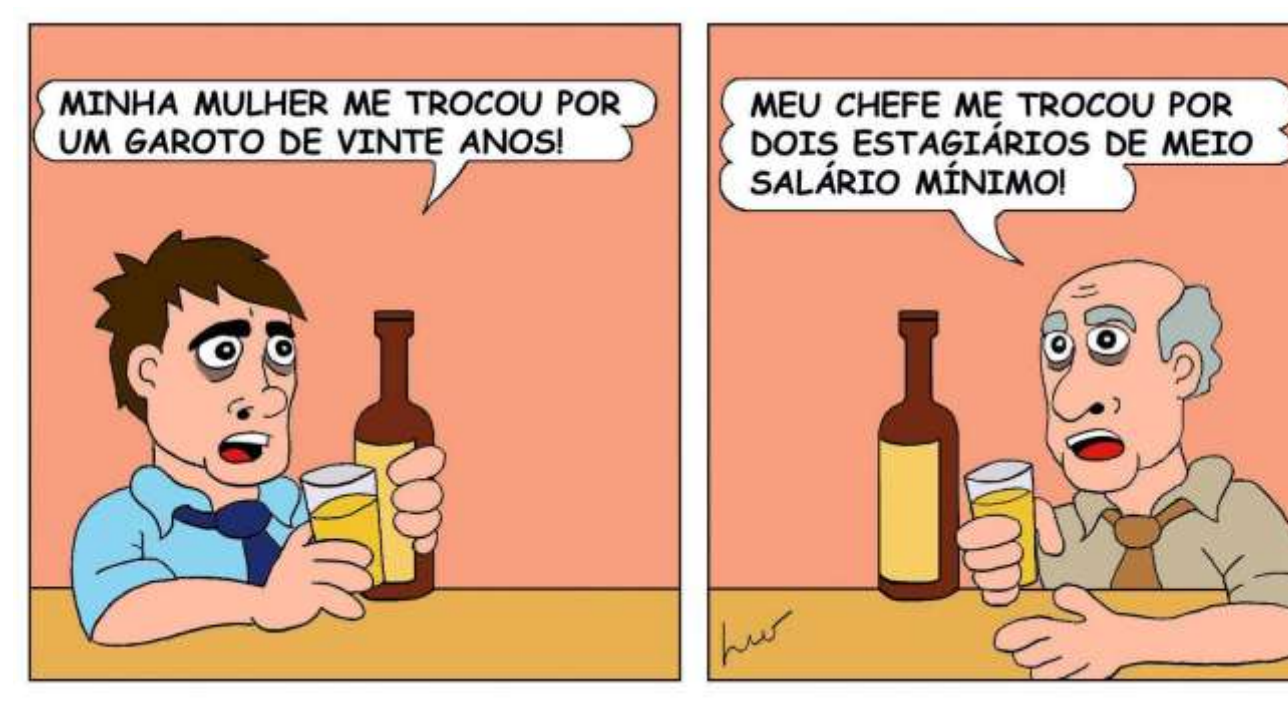

(Disponível em:http://3.bp.blogspot.com/. Acesso em: 20/07/22.)

A respeito da charge, analise as afirmativas.

- I Retrata duas situações diferentes, uma sobre relacionamento social e outra de caráter profissional, mas que apresentam características semelhantes.
- II Nas duas situações retratadas, o chargista emite um juízo de valor referente à posição subalterna dos personagens masculinos.
- III A charge é um gênero textual que combina linguagem verbal e linguagem não verbal, capta situações do cotidiano de maneira perspicaz e com humor ou ironia.

Está correto o que se afirma em

- **[A]** I e II, apenas.
- **[B]** I e III, apenas.
- **[C]** II e III, apenas.
- **[D]** I, II e III.

# *INFORMÁTICA*

### **QUESTÃO 11**

Sobre medidas de proteção de dados que o usuário pode adotar para evitar que seus dados sejam abusados, marque V para as afirmativas verdadeiras e F para as falsas.

- ( ) Recomenda-se colocar na nuvem todos os arquivos contendo dados confidenciais ou que sejam considerados privados.
- ( ) Desconfiar de links ou pedidos de pagamentos recebidos via mensagens eletrônicas, mesmo que vindos de pessoas conhecidas.
- ( ) Ao acessar sites, recomenda-se limitar a coleta de dados por cookies e limpar frequentemente o histórico de navegação.
- ( ) Para maior segurança dos dados, recomenda-se, periodicamente, fazer apenas backups on-line, evitando-se manter backups off-line.

Assinale a sequência correta.

**[A]** F, F, V, V **[B]** F, V, V, F **[C]** V, V, F, F **[D]** V, F, F, V

A figura abaixo apresenta uma janela do Explorador de Arquivos do Windows 10**.**

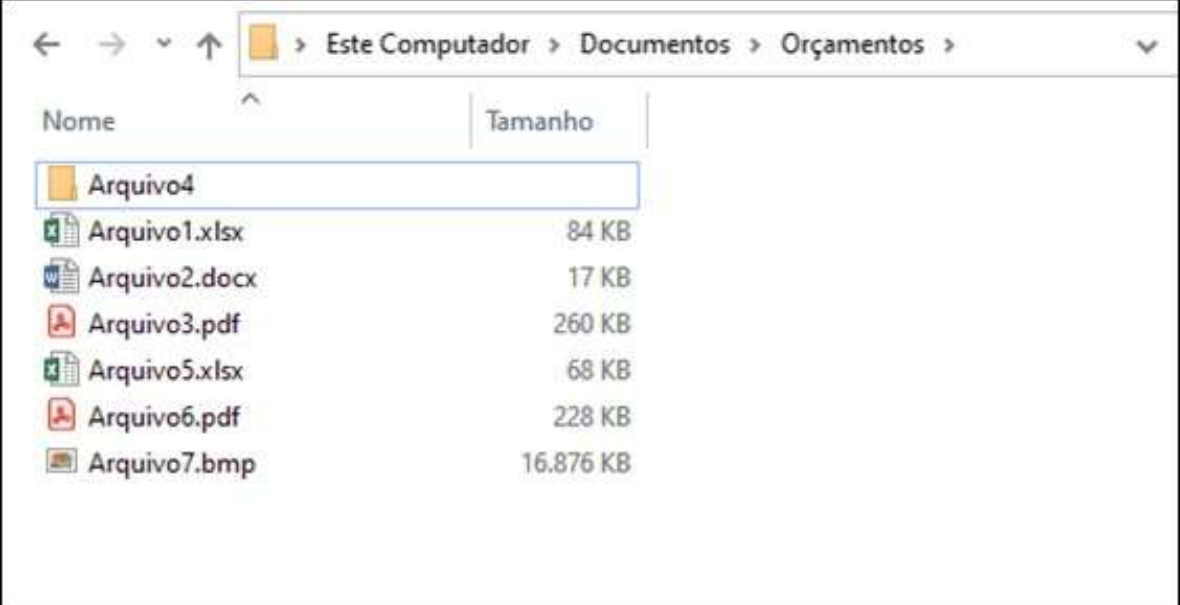

Sobre a figura, analise as afirmativas.

- I- Arquivo1 e Arquivo5 são arquivos do Microsoft Excel e são conteúdos da pasta Orçamentos.
- II- Arquivo3 e Arquivo6 são arquivos nativos do Paint e ambos ocupam espaço de armazenamento superior a 200 MB.
- III- Arquivo4 é um documento em branco do Microsoft Word, porém ocupa espaço de armazenamento próximo a 0 KB.
- IV- Arquivo7 é um arquivo de imagem e ocupa menos de 17 MB de espaço de armazenamento.

Estão corretas as afirmativas

**[A]** I, II e IV, apenas.

**[B]** II e III, apenas.

**[C]** I e IV, apenas.

**[D]** I e III, apenas.

## **QUESTÃO 13**

Considere uma planilha no Microsoft Excel onde as células A1, A2, B1 e B2 estão preenchidas com os valores 10, 4, 8 e 14, respectivamente. Quais valores seriam produzidos pelas fórmulas =SOMA(A1:B2) e =MÉDIA(A1:B2), respectivamente?

**[A]** 36 e 9. **[B]** 24 e 12. **[C]** 18 e 9. **[D]** 36 e 12.

## **QUESTÃO 14**

A tabela abaixo apresenta as características dos principais componentes de um computador anunciado em um site de vendas na internet, com as colunas numeradas de 1 a 3.

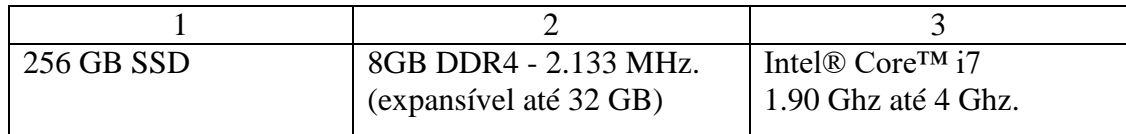

De acordo com a tabela, associe cada coluna ao componente especificado.

- **[A]** 1-Memória secundária; 2-Processador; 3-Memória principal.
- **[B]** 1-Memória principal; 2-Memória secundária; 3-Processador.
- **[C]** 1-Processador; 2-Memória principal; 3-Memória secundária.
- **[D]** 1-Memória secundária; 2-Memória principal; 3-Processador.

A figura abaixo apresenta um texto no Microsoft Word com um parágrafo selecionado.

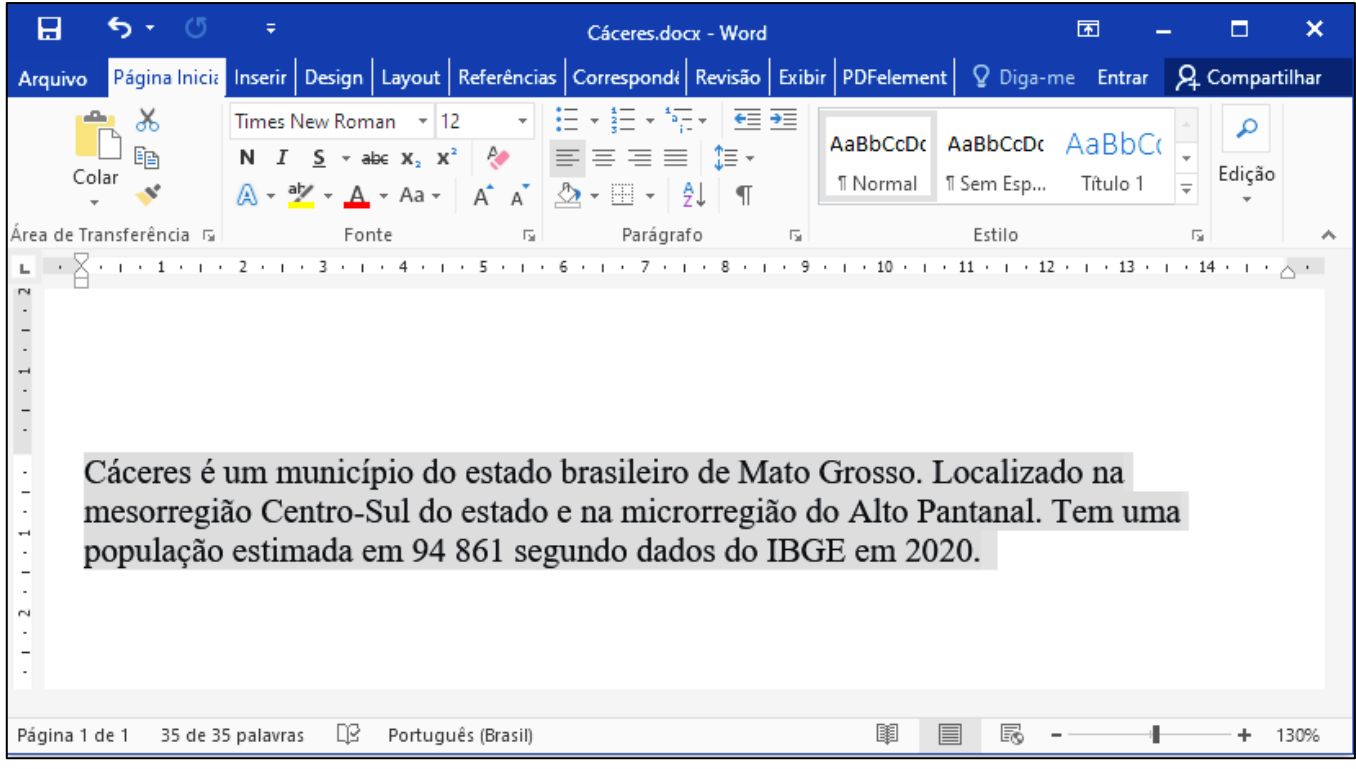

Sobre a figura, analise as afirmativas.

- I- O nível de zoom utilizado na visualização do texto é de 100%.
- II- A formatação de fonte aplicada ao parágrafo selecionado é Arial, tamanho 12.
- III- O alinhamento utilizado no parágrafo selecionado é Alinhado à Esquerda.
- IV- O nome do arquivo é Cáceres e a extensão (formato) é docx.

Estão corretas as afirmativas

- [A] III e IV, apenas.
- **[B]** I e II, apenas.
- **[C]** I, II e III, apenas.
- **[D]** I, II, III e IV.

# *LEGISLAÇÃO BÁSICA*

## **QUESTÃO 16**

Em relação à competência legislativa do Município de Cáceres/MT prevista em sua Lei Orgânica Municipal, é correto afirmar:

- **[A]** Compete ao Município elaborar o Orçamento Anual e aprovar o Orçamento Plurianual de Investimento elaborado pelo Estado.
- **[B]** Ao Município, é vedado legislar sobre desapropriação por necessidade ou utilidade pública ou por interesse social.
- **[C]** Ao Município, compete suplementar a legislação federal e a estadual, no que couber e no que disser respeito ao seu peculiar interesse.
- **[D]** Compete ao Município instituir e arrecadar os tributos municipais, mas a legislação proíbe a fixação e cobrança de tarifas e preços públicos.

Considerando as disposições da Lei Orgânica Municipal de Cáceres/MT acerca das formas de exercício direto da soberania popular, analise as afirmativas.

- I O plebiscito é a consulta à população municipal de questão relevante para os destinos do Município, podendo ser proposto à Câmara Municipal por um terço dos moradores do Município ou por um terço dos vereadores.
- II O Município, por qualquer de seus poderes, atenderá ao resultado da consulta plebiscitária sempre que houver questão relevante para os destinos do Município.
- III O referendo popular é a condição de eficácia de norma jurídica nos termos previstos em Lei Complementar.
- IV A iniciativa popular consiste no exercício direto do poder político pela população cacerense, podendo ser exercido pela apresentação à Câmara Municipal de projeto de lei subscrito, no mínimo, por cinco por cento do eleitorado municipal.

Estão corretas as afirmativas

- **[A]** II, III e IV, apenas.
- **[B]** I, II e III, apenas.
- **[C]** III e IV, apenas.
- **[D]** I, II e IV, apenas.

## **QUESTÃO 18**

Analise a seguinte situação hipotética envolvendo três servidores da Câmara Municipal de Cáceres.

Pedrina foi recentemente nomeada para assumir cargo de nível médio, após ser aprovada no concurso público promovido pela Câmara Municipal de Cáceres.

Martino é servidor ocupante de cargo efetivo na Câmara Municipal de Cáceres e concluiu, de forma satisfatória, o período e as avaliações do estágio probatório.

Rosinha é pessoa de confiança de um dos Vereadores e foi nomeada pelo Presidente da Câmara Municipal de Cáceres para exercer atribuições de assessoramento parlamentar.

De acordo com o disposto na Lei Complementar Municipal nº 120/2017, Pedrina, Martino e Rosinha são integrantes das seguintes partes do Quadro de Pessoal da Câmara Municipal de Cáceres/MT, correta e respectivamente:

**[A]** Pessoal de Provimento em Comissão; Pessoal Estável; Pessoal de Provimento Efetivo.

- **[B]** Pessoal de Provimento Efetivo; Pessoal Estável; Pessoal de Provimento em Comissão.
- **[C]** Pessoal de Provimento Instável; Pessoal de Provimento Efetivo; Pessoal de Provimento em Comissão.
- **[D]** Pessoal de Provimento Efetivo; Pessoal de Provimento em Comissão; Pessoal Instável.

## **QUESTÃO 19**

Sobre as vantagens acessórias conferidas pela Lei Complementar Municipal nº 120/2017 aos servidores ocupantes de cargo efetivo no Poder Legislativo de Cáceres/MT, é correto afirmar:

- **[A]** O adicional por tempo de serviço corresponde a 2% (dois por cento) sobre o vencimento base por ano de efetivo exercício, sem limite máximo.
- **[B]** Os três meses de licença-prêmio deverão ser usufruídos sempre de forma parcelada, independentemente de requerimento do servidor interessado.
- **[C]** É vedada a conversão de licença-prêmio em pecúnia, cabendo ao servidor usufruir a licença no período aquisitivo subsequente ao quinquênio.
- **[D]** As faltas injustificadas ao serviço retardarão a concessão da licença-prêmio na proporção de um mês para cada falta.

Para os efeitos da Lei Complementar do Município de Cáceres/MT nº 120/2017, a passagem do servidor ocupante de cargo efetivo no Poder Legislativo Municipal de uma classe para outra, na mesma escala de vencimento de seu cargo, decorrente de cumprimento de interstício de tempo e apresentação de cursos de aperfeiçoamento profissional e escolaridade, é denominada

- **[A]** progressão horizontal.
- **[B]** progressão vertical.
- **[C]** ascensão funcional ordinária.
- **[D]** promoção extraordinária.

## *CONHECIMENTOS ESPECÍFICOS*

#### **QUESTÃO 21**

A coluna da esquerda apresenta a descrição de alguns padrões de interfaces e a da direita, a figura correspondente. Numere a coluna da direita de acordo com a da esquerda (Imagens: Wikipédia).

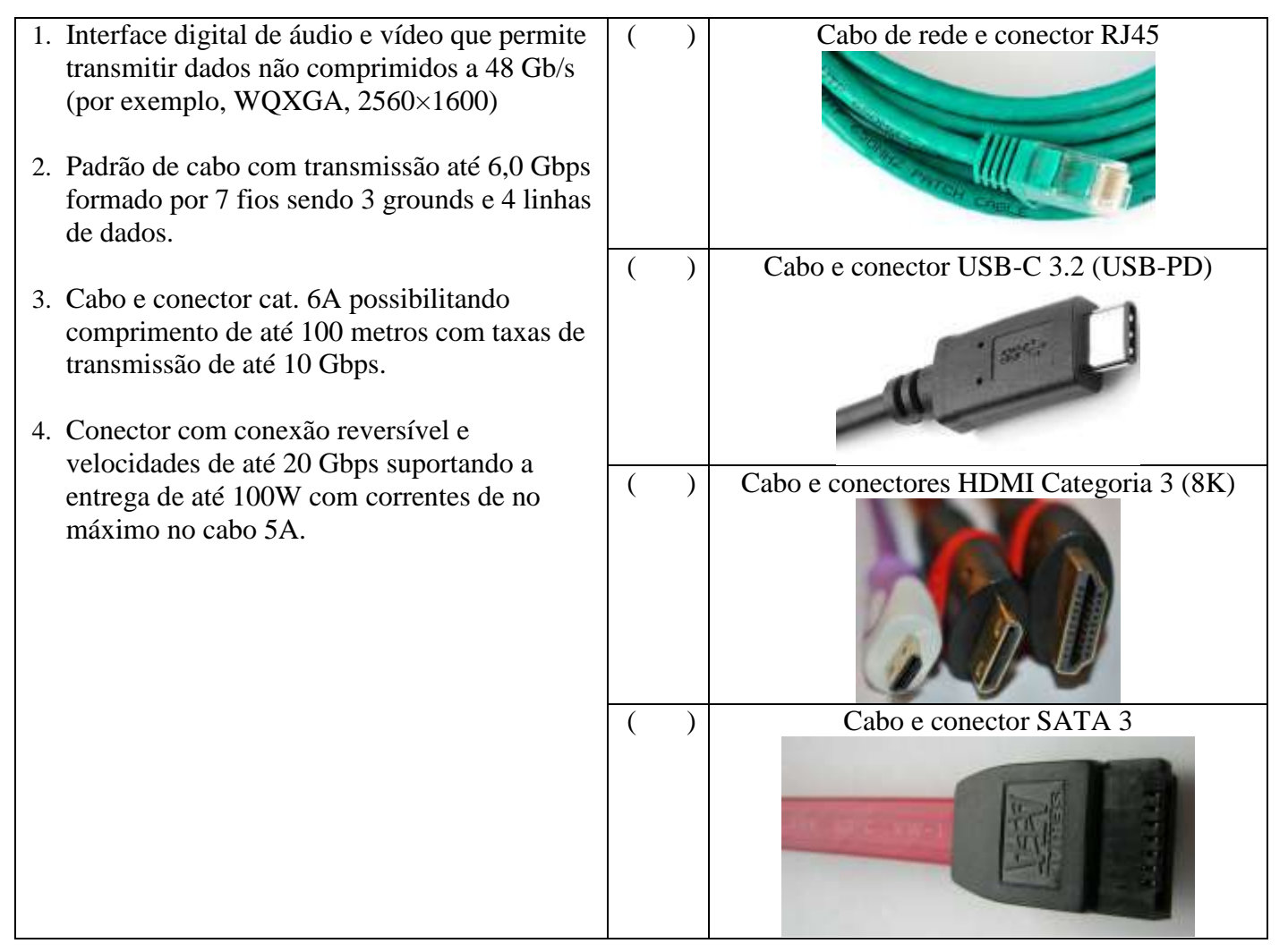

Marque a sequência correta.

- **[A]** 4, 2, 3, 1 **[B]** 3, 4, 1, 2
- **[C]** 1, 3, 2, 4
- **[D]** 3, 4, 2, 1

Os conhecimentos básicos de eletrônica digital, álgebra booleana, algoritmos e linguagens de programação são de fundamental importância para as atividades de manutenção de computadores e desenvolvimento de programas. Em sistemas digitais, as portas lógicas são elementos de construção de circuitos digitais que podem ser modelados com álgebra booleana e com o sistema de numeração binário. Nesse contexto, leia os itens a seguir.

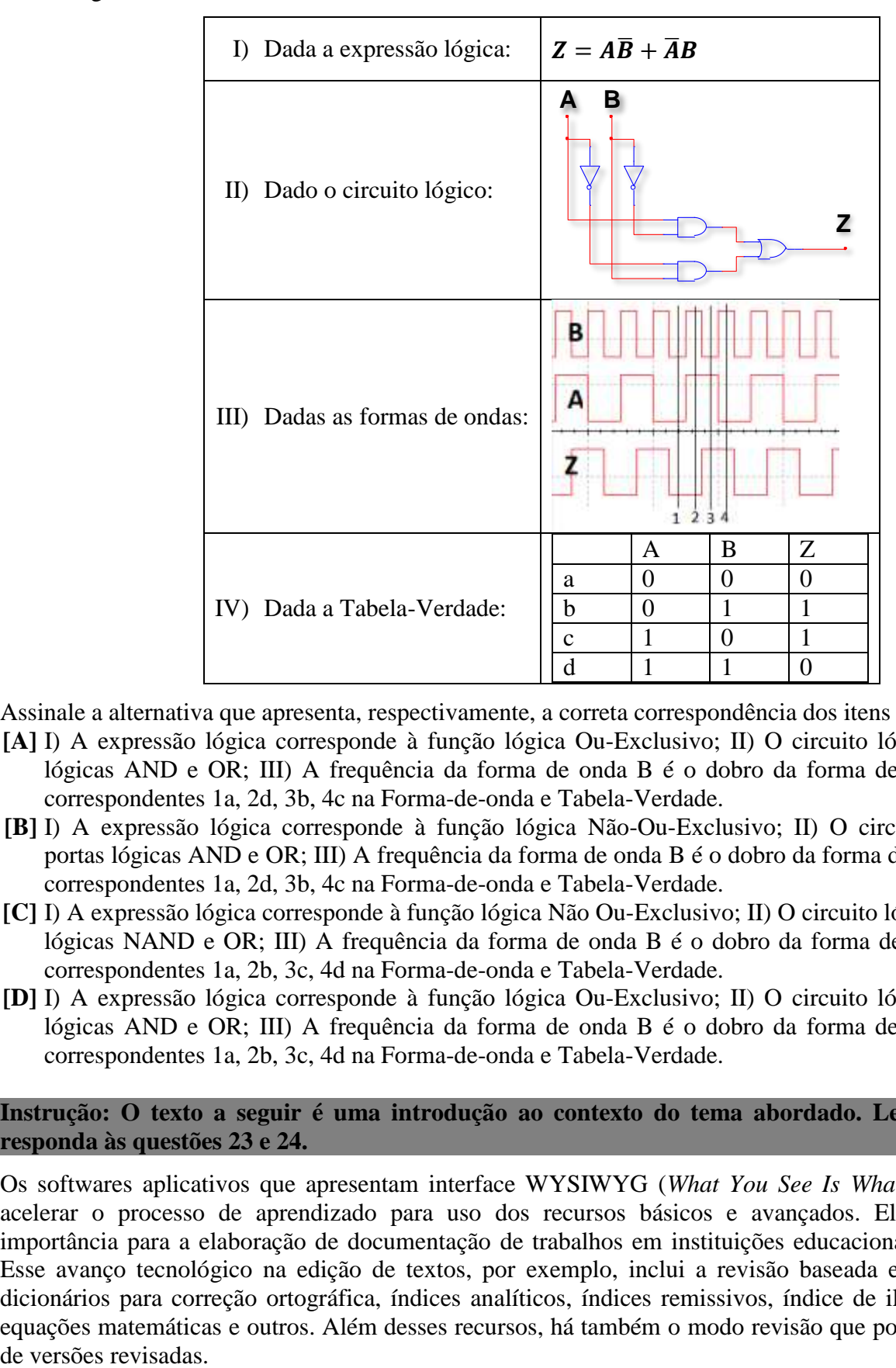

Assinale a alternativa que apresenta, respectivamente, a correta correspondência dos itens dados.

- **[A]** I) A expressão lógica corresponde à função lógica Ou-Exclusivo; II) O circuito lógico possui portas lógicas AND e OR; III) A frequência da forma de onda B é o dobro da forma de onda A; IV) São correspondentes 1a, 2d, 3b, 4c na Forma-de-onda e Tabela-Verdade.
- **[B]** I) A expressão lógica corresponde à função lógica Não-Ou-Exclusivo; II) O circuito lógico possui portas lógicas AND e OR; III) A frequência da forma de onda B é o dobro da forma de onda A; IV) São correspondentes 1a, 2d, 3b, 4c na Forma-de-onda e Tabela-Verdade.
- **[C]** I) A expressão lógica corresponde à função lógica Não Ou-Exclusivo; II) O circuito lógico possui portas lógicas NAND e OR; III) A frequência da forma de onda B é o dobro da forma de onda A; IV) São correspondentes 1a, 2b, 3c, 4d na Forma-de-onda e Tabela-Verdade.
- **[D]** I) A expressão lógica corresponde à função lógica Ou-Exclusivo; II) O circuito lógico possui portas lógicas AND e OR; III) A frequência da forma de onda B é o dobro da forma de onda A; IV) São correspondentes 1a, 2b, 3c, 4d na Forma-de-onda e Tabela-Verdade.

### **Instrução: O texto a seguir é uma introdução ao contexto do tema abordado. Leia atentamente e responda às questões 23 e 24.**

Os softwares aplicativos que apresentam interface WYSIWYG (*What You See Is What You Get*) podem acelerar o processo de aprendizado para uso dos recursos básicos e avançados. Eles são de grande importância para a elaboração de documentação de trabalhos em instituições educacionais e empresariais. Esse avanço tecnológico na edição de textos, por exemplo, inclui a revisão baseada em idiomas e seus dicionários para correção ortográfica, índices analíticos, índices remissivos, índice de ilustrações, tabelas, equações matemáticas e outros. Além desses recursos, há também o modo revisão que possibilita o controle

Analise o recorte a seguir:

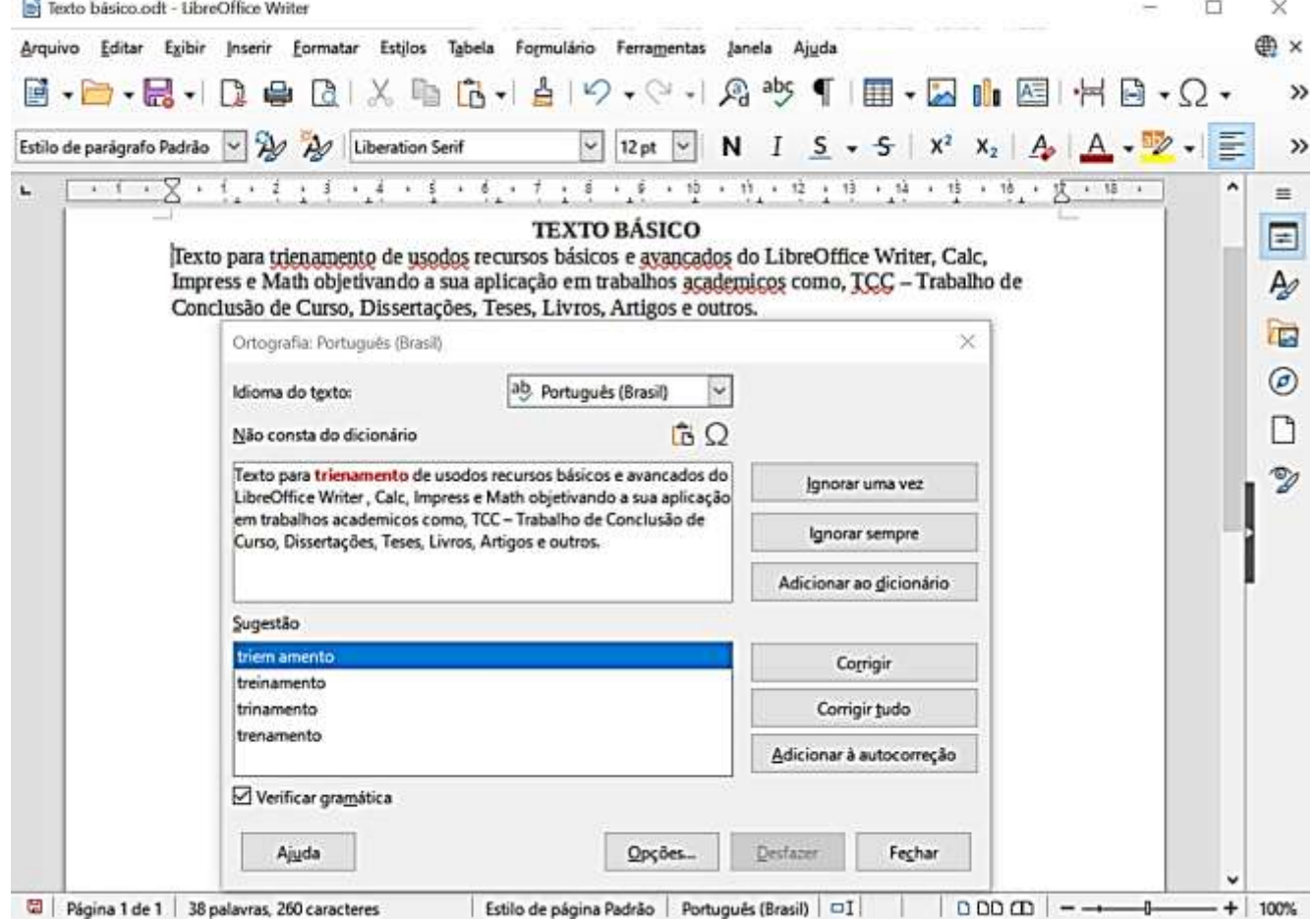

Considerando a edição de um texto no LibreOffice Writer 7.1.3.2, marque V para as afirmativas verdadeiras e F para as falsas.

- ( ) O tipo de interface citada na instrução acima não está presente neste aplicativo.
- ( ) A correção ortográfica só é possível para a língua portuguesa.
- ( ) O recurso Menu suspenso sobre a palavra permite a correção ortográfica da mesma.
- ( ) A sequência de ações: 1) cursor do mouse sobre a palavra, 2) Ortografia, 3) Corrigir Tudo, 4) Seleção em Sugestão e 5) Fechar permite a correção individual das palavras.

Assinale a sequência correta.

- **[A]** V, F, F, V
- **[B]** V, V, V, F
- **[C]** F, F, V, V
- **[D]** F, V, F, F

### **QUESTÃO 24**

A respeito dos editores de texto LibreOffice Writer 7.1.3.2 e MS Word 2016, analise as afirmativas.

- I Ambos editores permitem a criação e edição completa de Estilos pelo usuário.
- II Por default, ambos editores apresentam os cursores de seleção de caractere e de linha na edição de um texto.
- III Os arquivos gerados .odt, .doc ou .docx são totalmente incompatíveis com o outro editor.
- IV Para criar 2 colunas em um parágrafo, em ambos editores, basta usar a sequência de ações: 1) seleção do texto, 2) Menu Layout, 3) Colunas e 4) Duas.

Está correto o que se afirma em **[A]** I, III e IV, apenas. **[B]** II e III, apenas. **[C]** I e II, apenas. **[D]** II, III e IV, apenas.

#### **Instrução: As questões 25 e 26 são baseadas na seguinte planilha e abordam recursos do LibreOffice 7.1.3.2 Calc e do MS Excel 2016.**

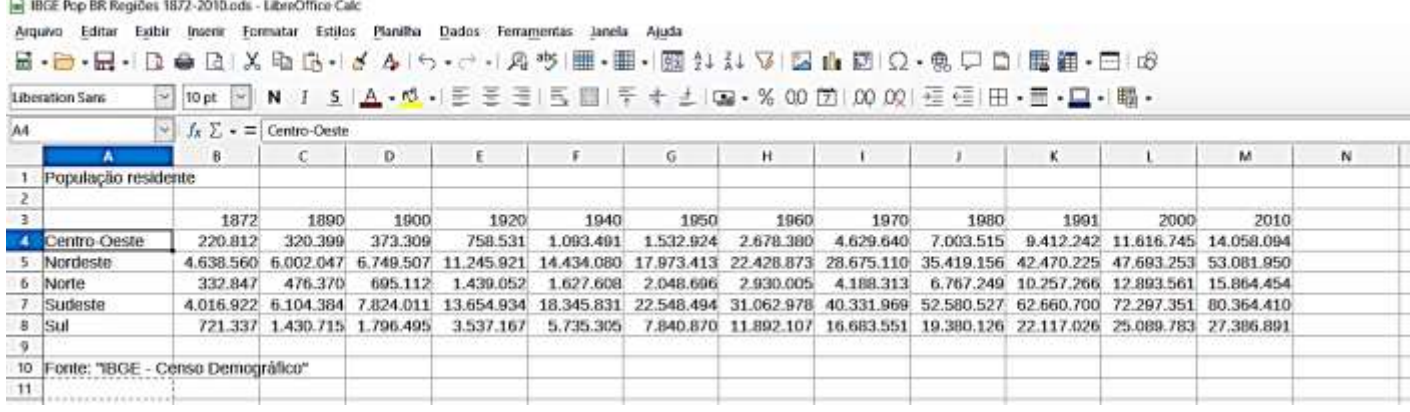

## **QUESTÃO 25**

A partir dos dados da figura, marque a afirmativa **INCORRETA**.

- **[A]** Para obter o total da população por região: 1) clicar na célula N4, 2) clicar no ícone Selecionar função, 3) escolher Soma, 4) teclar Enter.
- **[B]** Os demais totais regionais podem ser efetuados com o cursor crosshair sobre a soma regional obtida e arrastar para as células desejadas.
- **[C]** O formato da célula selecionada usada em autopreenchimento se mantém para as demais células.
- **[D]** Só é possível obter o total geral da população com o autopreenchimento.

## **QUESTÃO 26**

O gráfico de linhas a seguir é da planilha acima, selecionando os dados de população por região no período elaborado no Calc.

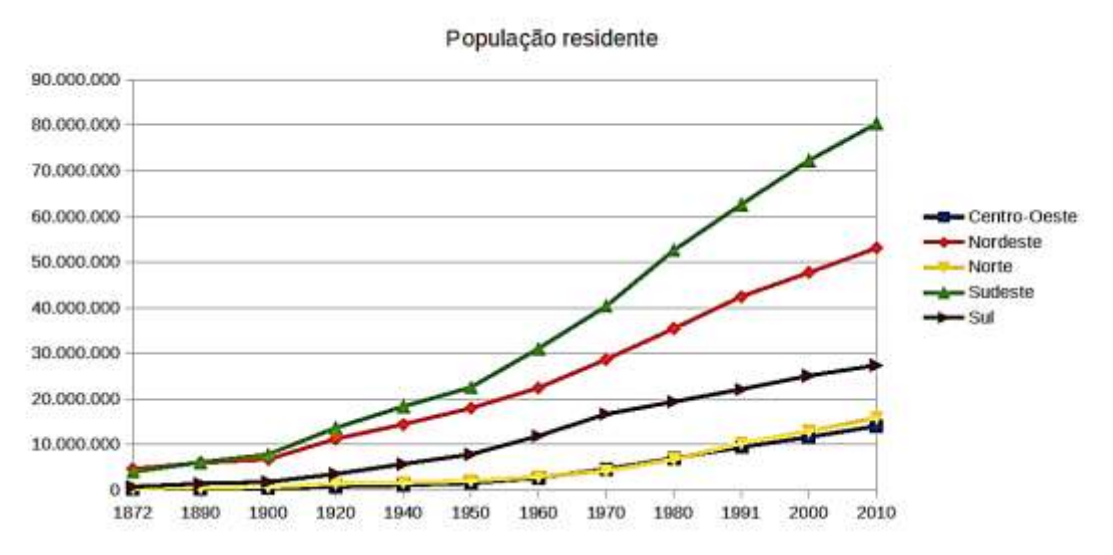

Marque a sequência correta de ações para gerar este gráfico com este layout.

- **[A]** 1) Selecionar os dados no intervalo A3:M8, 2) Menu Inserir, 3) Escolher Linhas e Linhas e Pontos, 4) Em Intervalo de dados, escolher Série de dados em linha e Primeira linha como rótulo, 5) Em Elementos do gráfico, inserir o Título.
- **[B]** 1) Selecionar os dados no intervalo B3:M8, 2) Menu Inserir, 3) Escolher Linhas e Linhas e Pontos, 4) Em Intervalo de dados, escolher Série de dados em linha e Primeira linha como rótulo, 5) Em Elementos do gráfico, inserir o Título.
- **[C]** 1) Selecionar os dados no intervalo B3:M8, 2) Menu Inserir, 3) Escolher Linhas e Linhas e Pontos, 4) Em Intervalo de dados, escolher Série de dados em coluna e Primeira linha como rótulo, 5) Em Elementos do gráfico, inserir o Título.
- **[D]** 1) Selecionar os dados no intervalo A3:M8, 2) Menu Inserir, 3) Escolher Linhas e Somente Linhas, 4) Em Intervalo de dados, escolher Série de dados em linha e Primeira linha como rótulo, 5) Em Elementos do gráfico, inserir o Título.

#### **Instrução: O texto a seguir é uma introdução ao contexto do tema abordado. Leia atentamente e responda às questões 27 e 28.**

O sistema operacional Windows 10 disponibiliza as Ferramentas Administrativas no Painel de Controle para gerenciamento de recursos de hardware e de software, entre elas o Gerenciamento de Discos. As unidades de armazenamento internas e externas são organizadas em setores e clusters (unidade de alocação) que irão compor as partições dos discos, conforme exemplo a seguir.

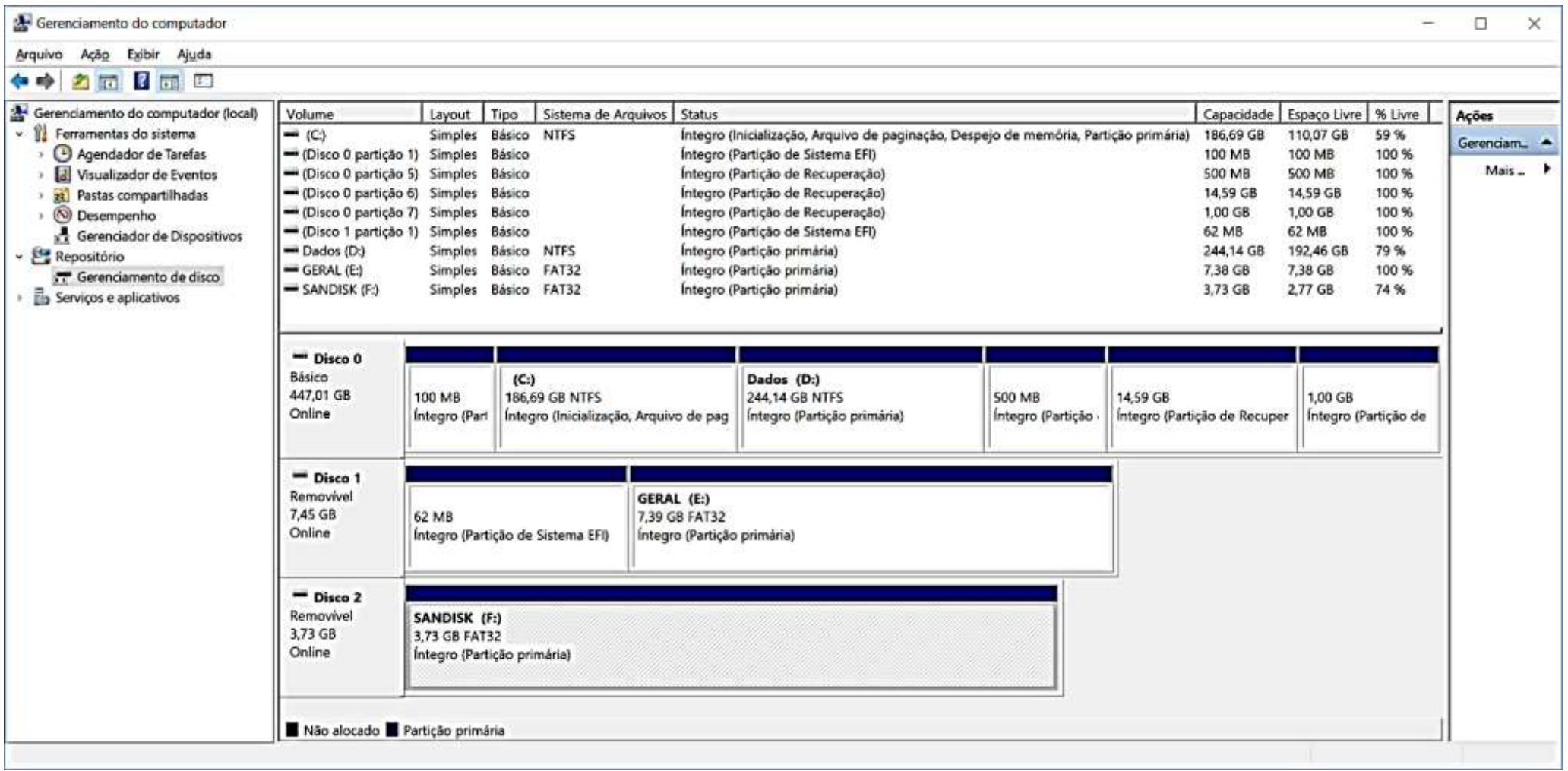

Considerando a figura acima, extraída do gerenciador de discos do Windows 10, marque V para as afirmativas verdadeiras e F para as falsas.

- ( ) Um disco rígido interno (HD) só permite uma partição e, consequentemente, somente uma unidade lógica.
- ( ) Uma unidade de disco removível não pode receber a instalação de um sistema operacional com boot.
- ( ) As unidades removíveis conectadas via USB somente podem ser pendrives.
- ( ) O sistema operacional Windows 10, na sua instalação inicial, não cria a partição primária que recebeu a unidade lógica D.

Assinale a sequência correta.

**[A]** V, V, F, F **[B]** F, F, F, V

**[C]** F, F, V, V

**[D]** V, V, V, F

## **QUESTÃO 28**

A figura acima apresenta dois sistemas de arquivos utilizados nesse sistema operacional. O Fórum EFI trabalha para a padronização global dos layouts dos sistemas de arquivos visando à segurança, eficiência, compatibilidade e interoperabilidade. Sobre esses sistemas de arquivos, assinale a afirmativa correta.

- **[A]** Ambos os sistemas de arquivos da figura usam 32 bits para endereçamento de cluster de 4 KB, resultando que o tamanho máximo de disco gerenciável por ambos é de 16 TB.
- **[B]** O antigo IBM BIOS que define o Registro Mestre de Inicialização (MBR *Master Boot Record*), devido às suas limitações de uso de 32 bits e setores de 512 bytes, não terá compatibilidade com a Interface Unificada de Firmware Extensível (UEFI – *Unified Extensible Firmware Interface*).
- **[C]** A padronização proposta pelo fórum definirá um layout padrão para as tabelas de partições, utilizando identificadores globais únicos (GUID *Partition Table* – GPT).
- **[D]** Os sistemas operacionais com base UNIX/Linux suportam o layout GPT, mas o Windows 10 (32 e 64 bits) não apresenta suporte a esse layout.

**Instrução: O texto a seguir é uma introdução ao contexto do tema abordado. Leia atentamente e responda às questões 29 e 30.**

A figura a seguir mostra um modelo conceitual para classificação didática dos barramentos em três tipos de acordo com sua função. A indústria de computadores, desde o início, estabeleceu padrões de protocolos de comunicação, slots internos e interfaces que evoluíram com a demanda por maiores taxas de transferência de dados. As CPU são inseridas na placa-mãe em soquetes específicos. O barramento de controle é formado por diferentes sinais, como: *enable*, *read*, *write*, e outros. Os barramentos de dados e de endereços comumente definem a arquitetura dos processadores em número de bits, por exemplo, 32 ou 64 bits. Estes se constituem sistemas de troca de dados entre a CPU, Memória, dispositivos externos, etc. Como exemplo, para conectar componentes internos e externos, pode-se citar: AGP, SCSI, PCI, PCI Express, Hyper Transport, InfiniBand e outras interfaces de comunicação como SATA, USB e HDMI.

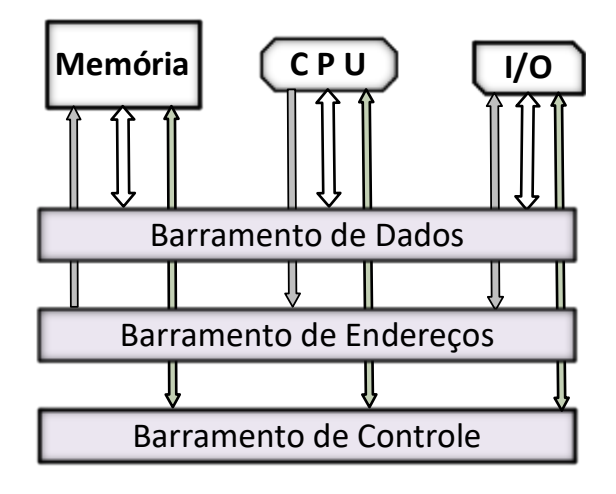

O desempenho dos computadores está diretamente relacionado ao tipo e quantidade de memórias instaladas no sistema. Essas memórias são classificadas numa hierarquia como primárias e secundárias, voláteis e não voláteis, considerando-se características técnicas como: largura de banda, latência e capacidade de armazenamento. Alguns tipos de memórias chegam a usar a borda de subida e de descida do Clock para transferência de dados. Com base nesse contexto, assinale a afirmativa correta.

- **[A]** Os SSD e HDD são exemplos de memória DRAM e não voláteis.
- **[B]** As memórias de registradores da CPU, cache L1 e L2 são do tipo SRAM e possuem a maior latência na referida hierarquia.
- **[C]** Como exemplo de memória física instalada em notebooks, pode-se citar a DIMM DDR4 3000 MHz e nos desktops as DDR4 SO-DIMM 3000 MHz.
- **[D]** As memórias flash são construídas por circuitos de estado sólido e classificadas não voláteis.

## **QUESTÃO 30**

A coluna da esquerda apresenta arquiteturas de processadores comerciais atuais e legados e a da esquerda, padrões de sockets de inserção dessas CPU. Numere a coluna da direita de acordo com a da esquerda.

> $)$  AM4 ( ) Socket 754  $( )$  LGA 1200 ( ) LGA 775

- 1. Intel Core 2 Duo
- 2. Intel arquitetura Comet Lake
- 3. AMD Athlon 64
- 4. AMD arquiteturas dos processadores Ryzen

Marque a sequência correta.

- **[A]** 3, 4, 2, 1
- **[B]** 4, 3, 2, 1
- **[C]** 2, 3, 1, 4
- **[D]** 4, 2, 1, 3

## **QUESTÃO 31**

Os modelos de referência OSI e TCP/IP, amplamente utilizados na comunidade de redes de computadores, são baseados em diferentes camadas com objetivo de padronizar as comunicações entre diferentes dispositivos. Com base nos modelos de referência OSI e TCP/IP, assinale a afirmativa correta.

**[A]** O modelo TCP/IP possui 6 camadas, enquanto o OSI possui apenas 3.

**[B]** O modelo OSI é utilizado apenas na prática, enquanto o TCP/IP é apenas teórico.

**[C]** A camada de Transporte está presente em ambos os modelos.

**[D]** A camada de Apresentação está presente apenas no modelo TCP/IP.

## **QUESTÃO 32**

VPN (*Virtual Private Networks*) são utilizadas para

- **[A]** estabelecer conexão segura entre diferentes dispositivos.
- **[B]** traduzir endereços públicos em endereços privados.
- **[C]** enviar e não receber dados em redes privadas.
- **[D]** traduzir endereços privados em endereços públicos.

## **QUESTÃO 33**

Em linguagens de programação, há diferentes tipos de dados, em que um dos mais comuns é o tipo inteiro. Com base no tipo inteiro representado por 32 bits, assinale a afirmativa correta.

- [A] Os inteiros não sinalizados podem armazenar valores entre  $-2^{31}$  a  $2^{31}$  1.
- $\overline{[B]}$  Os inteiros sinalizados podem armazenar valores entre -2<sup>31</sup> 1 a 2<sup>31</sup>.
- $[C]$  Os inteiros sinalizados podem armazenar valores entre  $-2^{31}$  a  $2^{31}$  1.
- **[D]** Os inteiros não sinalizados podem armazenar valores entre 0 a  $2^{32}$ .

Redes de computadores utilizam diferentes topologias para interconectar os diferentes dispositivos em uma rede. As topologias mais comuns são: estrela, barramento, anel e malha. Sobre as topologias de rede, assinale a afirmativa correta.

- **[A]** A topologia barramento não sofre com gargalos, pois há diversos enlaces centrais na rede, conectando os diferentes nós.
- **[B]** A topologia estrela não possui enlaces de redundância, pois o nó central possui um enlace, conectando cada um dos demais nós.
- **[C]** A topologia malha utiliza menos enlaces para interconectar *n* nós do que a topologia anel utilizada para interconectar os mesmos *n* nós.
- **[D]** As topologias estrela e anel utilizam a mesma quantidade de enlaces para interconectar *n* nós.

## **QUESTÃO 35**

Firewall é amplamente utilizado em redes de computadores com o principal objetivo de fornecer proteção para as redes a partir de políticas de segurança. Este dispositivo de segurança é, normalmente, posicionado como primeiro elemento da rede a ser conectado em uma rede não confiável, por exemplo, a Internet. Com base nessa informação e considerando o modelo convencional de cliente e servidor, assinale a afirmativa correta.

**[A]** Nos clientes, os firewalls permitem o estabelecimento de conexão a partir de redes internas.

- **[B]** Nos servidores, os firewalls permitem estabelecimento de conexão apenas a partir do servidor para o cliente.
- **[C]** Nos clientes, os firewalls permitem o estabelecimento de conexão a partir de redes externas.
- **[D]** Nos servidores, os firewalls permitem estabelecimento de conexão apenas a partir do servidor para outros servidores.

## **QUESTÃO 36**

Os protocolos de transporte mais utilizados são: UDP e TCP. Com base nesses protocolos, assinale a afirmativa correta.

- **[A]** O protocolo TCP possui cabeçalho de tamanho máximo de 20 bytes em que o campo "Número de sequência" possui 4 bytes.
- **[B]** O protocolo UDP possui cabeçalho de 8 bytes dividido em quatro campos em que o segundo é a porta de origem.
- **[C]** O protocolo TCP possui cabeçalho de tamanho máximo de 20 bytes em que os dois primeiros campos do cabeçalho são as portas de origem e destino.
- **[D]** O protocolo UDP possui cabeçalho de 8 bytes dividido em quatro campos em que o segundo é a porta de destino.

### **QUESTÃO 37**

Em programação, os dados são organizados, gerenciados e armazenados em diferentes formas, concebendo diferentes estruturas de dados. Com base em estruturas de dados convencionais, assinale a afirmativa correta.

- **[A]** Qualquer árvore binária de busca de nós será balanceada.
- **[B]** Na lista duplamente encadeada de nós, cada nó possui duas ligações: uma para a cabeça da lista e outra para o próximo nó.
- **[C]** Na lista duplamente encadeada de nós, cada nó possui duas ligações: uma para o nó anterior e outra para o próximo nó.
- **[D]** Qualquer árvore binária de nós será uma árvore binária de busca.

Máscaras de sub-rede são utilizadas para subdividir redes de computadores, separando um endereço IPv4 em endereço de rede e endereço de host. A partir do endereço IPv4 172.16.191.73 e a máscara de sub-rede 255.255.255.240, assinale a alternativa que apresenta o endereço de rede correto, aplicando a máscara no endereço IPv4.

**[A]** 172.16.191.62 **[B]** 172.16.191.64 **[C]** 172.16.191.66

**[D]** 172.16.191.68

#### **QUESTÃO 39**

Um dos ataques mais comuns às redes de computadores é chamado de "ataque por negação de serviço". Em servidores que utilizam o protocolo TCP, atacantes inundam o servidor com segmentos SYN, com o objetivo de inundar o servidor com requisições de falsos clientes, para que o servidor fique impedido de atender os clientes genuínos. Uma forma de resistir a esse ataque é por meio da técnica do "SYN cookies". Com base nessa técnica, assinale a afirmativa correta.

- **[A]** O servidor aloca os recursos para conexão ao receber o SYN do cliente depois de enviar o SYN+ACK.
- **[B]** O servidor aloca os recursos para conexão apenas se receber o ACK do cliente referente ao SYN+ACK enviado pelo servidor.
- **[C]** O servidor aloca os recursos para conexão apenas se receber o ACK do cliente referente ao ACK enviado pelo servidor.
- **[D]** O servidor aloca os recursos para conexão ao receber o SYN do cliente depois de enviar o SYN.

### **QUESTÃO 40**

A partir do trecho de código abaixo utilizando a linguagem de programação C, assinale a alternativa que apresenta a saída da execução do código.

#include <stdio.h>

```
int main() {
    int i:
    int vec[] = {1,2,3,4,5};*(vec + *vec) = vec[1];
    *(vec + vec[1]) = vec[3];
    *(vec + vec[2]) = *(vec + 0);
   for(i = 0; i < 5; i++)printf("%d ", vec[i]);
    return 0;
}
```
**[C]** 1 2 4 4 1 **[D]** 1 2 4 4 4

**[A]** 1 2 3 1 4 **[B]** 1 2 3 4 5

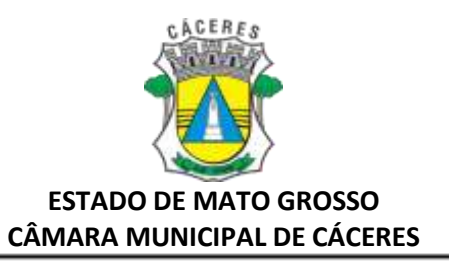

## EDITAL N .º 01 /2022 - CMC

# *FOLHA DE ANOTAÇÃO DO CANDIDATO*

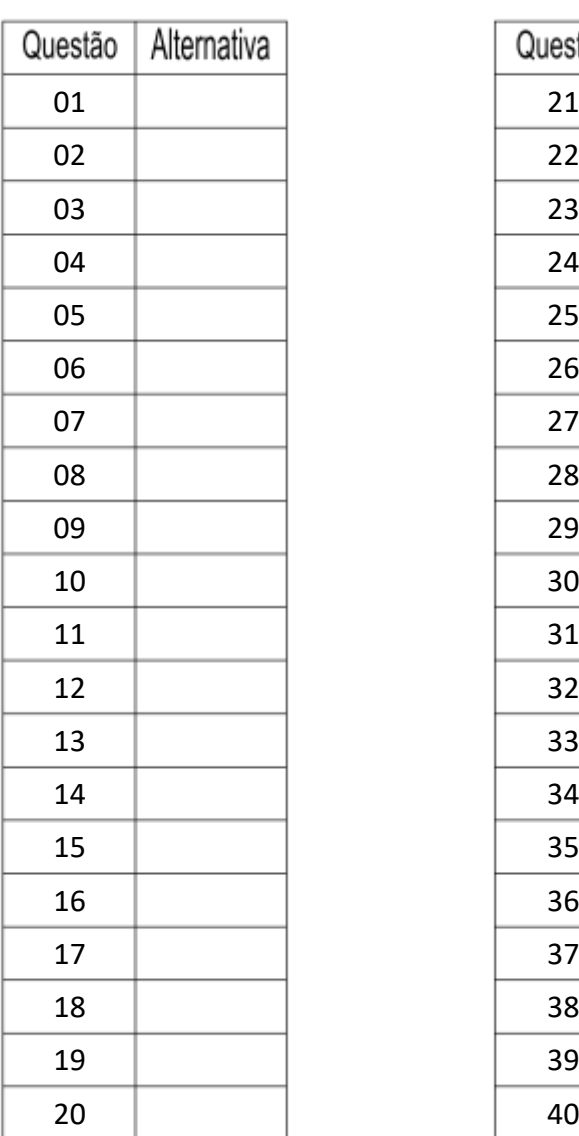

CÂMARA MUNICIPAL DE CÁCERES

CÂMARA MUNICIPAL DE CÁCERES

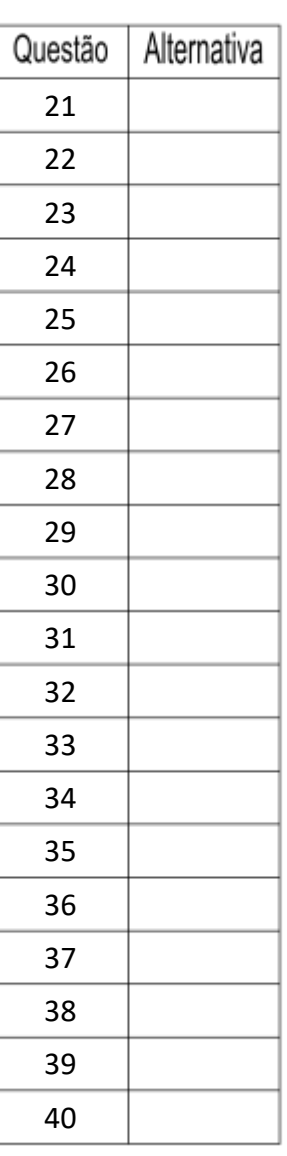